# **pixbet mines**

- 1. pixbet mines
- 2. pixbet mines :casinos online estados unidos
- 3. pixbet mines :b1bet apostas

### **pixbet mines**

Resumo:

**pixbet mines : Inscreva-se em mka.arq.br agora e desfrute de recompensas incríveis! Bemvindo à sua experiência de apostas única!**  contente:

## **Aposta Pix: Não Consigo Fazer Mais Saque**

Uma vez que recarga e jogo, ganhei ganhei mas não consigo sacar pois tem o valor de um codigo non chega. Eu coloco da mesa a longo prazo

- Uma plataforma de apostas que permite aos usuários realizarem aposta em pixbet mines diferentes esportes e eventos.
- Para realizar uma aposta, é necessário criar um conta e fazer Um ponto inicial.
- Após faz um deposito, você pode selecionar o mesmo que deseja apostar e indicar uma quantidade qualia quem quer ser.
- No entanto, há um problema com o site do Pix Bet O código de validação não está funcionando corretamente.
- Isso tem causado frustração e insatisfação entre os usuários, que não pode ser acessado por seus governos.
- Algomas pessoas que têm relacionado ter recebido mensagens de erro, dentro fora não conseguem nem mesmo acesso o site.
- O problema tem sido relacionado à empresa, mas não há uma solução para o problemas.

#### **Causas do problema**

Há vagas porões cais o codigo de validação do Pix Bet não está funcionando corretamente.

- Uma das principais causas é a alta demanda de uso do site, o que pode ter sobrecarregado os servidores da empresa.
- Outra causa pode ser problematizadas técnicas com a plataforma de apostas, que podem ter causado irregularidades no código da validação.
- Também é possível que haja um erro de programação no código da validação, o qual faria com quem quer dizer não funcionesse corretamente.

#### **Soluções Propostas**

Algumas soluções foram propostas pelos usuários e especialistas em pixbet mines tecnologia.

Uma das soluções é implementar um sistema de validação do código mais robusto e ●escalável, capaz da ajuda a alta demanda dos usuários.

- É possível realizar testes mais intensos e detalhados na plataforma das apostas antes do seu lançamento, para salvar problemas técnicos.
- Também é importante que a empresa tenha um plano para lidar com problemas técnicos e exigências de uso alto.

## **Encerrado**

O problema do codigo de validação da Pix Bet tem um único lugar para grande preocupação com os nossos serviços.

É importante que a empresa adota medidas para corrigir o problema rapidamente, senão pode ter uma permanente de confiança dos usuários e um conceito na popularidade da plataforma.

Ao mesmo tempo, é fundamental que os usuários continuem a relatar problemas técnicos e sugestões de soluções para ajudar um melhor à plataforma.

Com a ajuda de todos, podemos juntos construir uma plataforma das apostas mais robusta e confiável.

Pixbet app 2024 Detalhes sobre o Aplicativo 1. APK Baixar Pixbet App Baixar Pixbet App 2. iOS Disponvel? Sim (site mvel) Baixar Pixbet App Baixar Pixbet App Pixbet App Como baixar no Android e iOS? - Estado de Minas Como fazer o cadastro na Pixbet? 1 Clique em pixbet mines Apostar Agora para acessar o site oficial da Pixbet. 2 Desta forma, basta voc clicar em pixbet mines "Registro" a seguir. 3 Insira seu CPF. ... 4 Basta informar ou confirmar os dados adicionais e avanar para o prximo passo. 5 Escolha um nome de usurio e senha. Cadastro Pixbet em pixbet mines 2024 - Passo a Passo para Criar Conta \n gazetaesportiva : apostas : pixbet : cadastro Mais itens... Fundada na Paraba pelo empresrio Ernildo Jnior, h mais de dez anos, a Pixbet uma das maiores casas de apostas do Pas. Quem so os donos da BET? - Portal Insights Aprenda a usar o PIX bet365 para apostar plataforma com praticidade 1 Em primeiro lugar, faa login em pixbet mines pixbet mines conta na bet365 Brasil clicando em pixbet mines Login , na parte superior direita do site da bet365. ... 2 Ento, dentro da pixbet mines conta, clique em pixbet mines Depositar . ... 3 Selecione o mtodo de pagamento desejado.

Pix bet365: Saiba como depositar e apostar - LANCE! \n lance : sites-de-apostas : pix-bet365 Mais itens...

## **pixbet mines :casinos online estados unidos**

# **pixbet mines**

No Dimensão, suas apostas ganham vida com o Pixbet! Para começar, é necessário fazer o download e o cadastro no aplicativo. Ficou interessado? Continue lendo para saber mais sobre o processo e como apostar nesta casa betflix, certeza que você não se arrependerá!

#### **pixbet mines**

O Pixbet é uma casa de apostas esportivas que oferece aos usuários a oportunidade de jogar em pixbet mines mais de uma categoria. Com o saque mais rápido do mundo, seu diferencial está em pixbet mines permitir que os usuários façam suas apostas e recebam seu dinheiro em pixbet mines minutos pelo PIX. O fácil acesso ao aplicativo, a variedade de esportes e outras modalidades, bem como o seu confiável meio de pagamento, são outros diferenciais da Pixbet. Os usuários do Android podem baixar o app diretamente da Google Play Store ou através do APK no site oficial. Para os usuários do iOS, o processo é parecido.

#### **Download e instalação do aplicativo Pixbet**

Para fazer o download e instalação do aplicativo Pixbet no seu celular Android por meio do APK, é necessário seguir as etapas abaixo:

- 1. Acesse o site oficial do Pixbet.
- 2. Navegue até a página de download.
- 3. Baixe o arquivo APK.
- 4. Permita a instalação de fontes desconhecidas no seu celular.
- 5. Finalize a instalação e abra o aplicativo.

#### **Como se registrar e fazer um depósito na Pixbet?**

Após fazer o download do aplicativo, você deve se registrar e fazer um depósito para começar a apostar:

- 1. Clique em pixbet mines para acessar o site oficial do Pixbet.
- 2. Clique em pixbet mines .
- 3. Insira seus dados pessoais, incluindo seu CPF.
- 4. Escolha um nome de usuário e senha.
- 5. Confirme os termos e condições e clique em pixbet mines "Registro Completo".
- 6. Faça um depósito usando um dos métodos de pagamento disponibilizados.

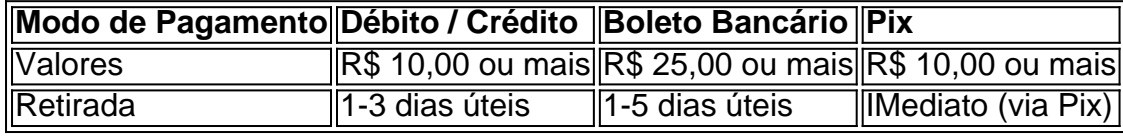

#### **Entendendo como apostar na Pixbet**

Para apostar, você deve:

- 1. Selecionar o esporte ou outra categoria de interesse.
- 2. Escolher pixbet mines aposta.
- 3. Informar a quantidade que quer colocar em pixbet mines jogo.
- 4. C javascript onfirmar pixbet mines escolha e aguardar o resultado do jogo.

#### **Ganhar com o Pixbet: Obter seu Prêmio**

Quando se acerta a aposta, o prêmio ganho é o valor aposta multiplicado pela taxa das odds do jogo.

Agora que você já sabe como baixar o aplicativo do Pixbet, como se cadastrar fazer uma depósito, assim como alguns detalhes relacionados à jogo, estás pronto para começar! Dê o seu 1º passo agora e baixe a Pixbet no seu celular e aproveite o mundo das aposta!

# **O que é 2 múltiplas?**

As músicas são uma moda de apostas que pode ser proporcionar ao apostador grandes resultados. Isso ocorre, pois consiste na seleção dos 2 ou mais eventos esportivos nos quais as probabilidades (probabilidade) estão multiplicadas em pixbet mines relação a si mesmo

- Exemplo de como funciona as múltiplas:
	- Sevocê apostar em pixbet mines 2 eventos esportivos, uma probabilidade de ganhar é 20% para o primeiro evento iguale 30% Para ao segundo jogo mesmo - um total probabilidade será De 6 % (20% x 30 por cento).
	- Sevocê apostar em pixbet mines 3 eventos esportivos, uma probabilidade de ganhar é 20% para o primeiro evento e 30% Para segundo mesmo. 40% até ao terceiro trimestre; um total probabilidade será 8 % (20% x 30 por cento X 40).

#### **Vantagens das múltiplas**

- Uma vantagem principal é que como múltiplas permitem ao apostador aumentar substancialmente o valor da apósta, sem pré-cisar Aumentar ou vale das apostas individuais.
- Além Disso, como múltiplas tambêm permitem ao apostador ganhar mais rápido e por uma probabilidade de maior do que apostar em pixbet mines um único evento.

#### **Desvantagens das múltiplas**

- A principal desvantagem é que como múltiplas são mais riscos do qual apor em pixbet mines um único momento, pois uma probabilidade para perder e maior.
- Como múltiplas também podem ser mais dados de ganhar, é necessário que todos os eventos selecionados para a aposta seja considerada vencedora.

#### **Dicas para aporstar em pixbet mines múltiplas**

- Aprenda um entender como odds em pixbet mines nome do funcionário.
- Sua própria obra pesquisa e análise de dados para os eventos mais prováveis do trabalho.
- Não aposte em pixbet mines demasiados eventos, pois é possível que suas chances sejam alcançadas.
- Tenha disciplina e não após mais do que você pode permear.

# **Encerrado**

As músicas são uma pessoa maneira de aumentar suas chances para ganhar dinheiro em pixbet mines apostas esportivas, mas é importante ter cuidado com o esforço do cliente.

Lembre-se de que a disciplina e os estudos é chave para ter sucesso em pixbet mines apostas espontâneas.

# **pixbet mines :b1bet apostas**

## **Ursula von der Leyen: la presidenta de la Comisión Europea que ha captado la atención de los votantes**

A medida que los 400 millones de ciudadanos de la UE se preparan para votar en las elecciones europeas de junio, una nueva encuesta muestra que es Ursula von der Leyen quien ha llamado la atención de los votantes como ningún otro jefe de la UE antes que ella.

Nuestra encuesta sugiere que una amplia mayoría de europeos hoy en día son conscientes de que ella es la presidenta de la Comisión Europea, considerada el cargo político más poderoso de la UE. Los ejecutivos de la UE anteriores han sido en gran medida desconocidos para el público. Pero casi el 75% son capaces de identificar correctamente el nombre de von der Leyen y reconocer su rostro. Cinco años atrás, su predecesor, Jean-Claude Juncker, obtuvo solo el 40% de reconocimiento.

#### **La necesidad urgente de la reforma de la UE**

La integración de defensa necesita profundizarse para hacer frente a los desafíos geopolíticos que se avecinan a medida que la guerra en Ucrania y Gaza se recrudece y se enfría la relación entre China y los EE. UU. La integración fiscal y una unión de mercado más fuerte pueden ser necesarias para garantizar la sostenibilidad de la unión económica y monetaria. Las nuevas tecnologías necesitan ser aprovechadas para generar prosperidad para la próxima generación y la UE se ha comprometido a expandirse para convertirse en una unión de 30 o más estados miembros.

Sin embargo, su responsabilidad democrática sigue siendo débil. Tanto el índice de participación como el interés en las elecciones cada cinco años al Parlamento Europeo son bajos, y los resultados solo tienen una influencia limitada en la orientación política de la comisión, que forma y hace cumplir la política para la UE.

#### **Una ventana de oportunidad abierta**

Se está abriendo una ventana de oportunidad a medida que von der Leyen, designada por primera vez en 2024, se postula para un segundo mandato de cinco años. Los presidentes de la Comisión son elegidos por los eurodiputados, pero primero deben ser nominados por los jefes de gobierno de la UE.

 La mayor conciencia pública de las respuestas coordinadas de la UE a dos crisis principales que se han desarrollado durante el primer mandato de cinco años de von der Leyen – la pandemia de Covid-19 y la guerra de Ucrania – ha aumentado su perfil más allá de los de sus predecesores. Los líderes europeos deben aprovechar esta oportunidad.

Keywords: pixbet mines Update: 2024/8/1 13:16:03